# **Handleiding digitaal archiveren & aanlevervoorwaarden e-depot voor particulier digitaal archief**

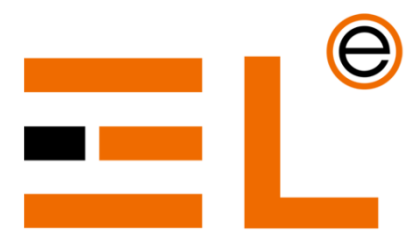

ERFGOED LEIDEN EN OMSTREKEN

Versie: 0.93 Datum: 16-10-2023

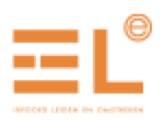

# <span id="page-1-0"></span>**Afkortingen en begrippen**

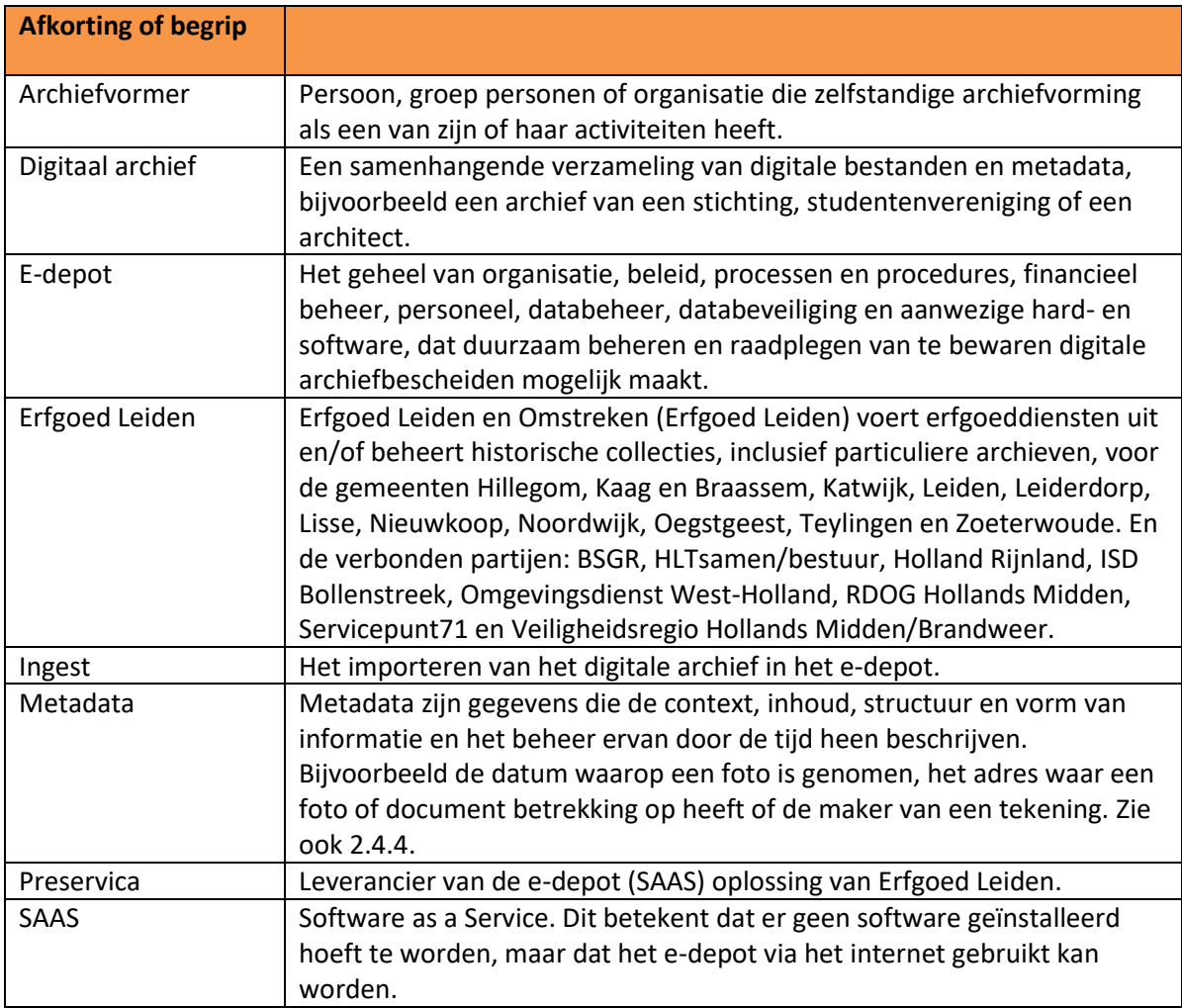

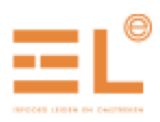

# **Inhoud**

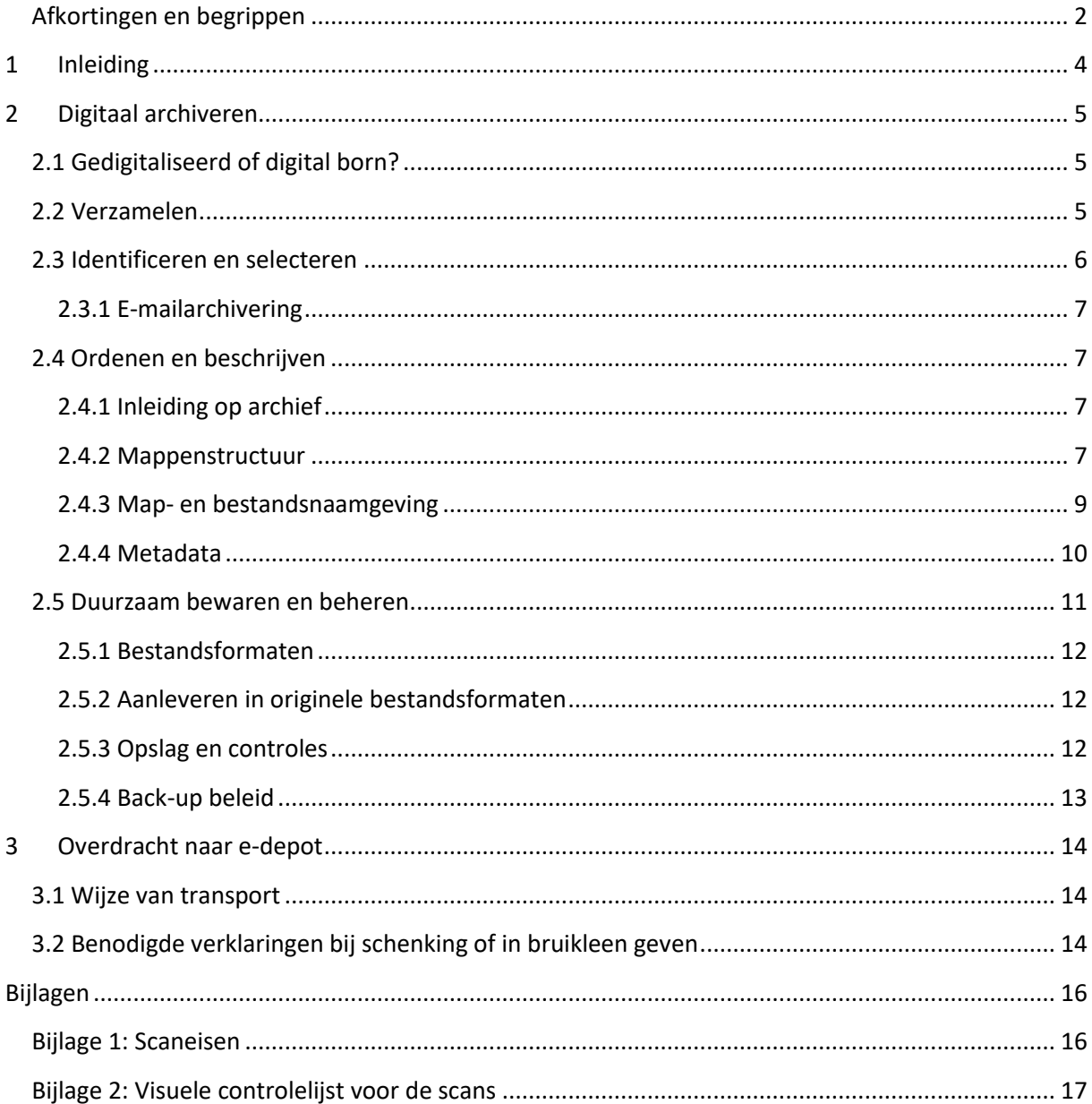

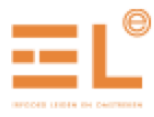

# <span id="page-3-0"></span>**1 Inleiding**

Erfgoed Leiden en Omstreken (Erfgoed Leiden) is verantwoordelijk voor de opslag en het beheer van overheids- en semi-overheidsarchieven. Daarnaast zijn we ook geïnteresseerd in particuliere archieven, bijvoorbeeld van bedrijven of verenigingen. Deze geven een vollediger beeld van het culturele en maatschappelijke leven in de regio door de tijd heen.

De laatste dertig jaar werken we steeds meer digitaal. Het archief dat digitaal ontstaat brengt hele andere uitdagingen met zich mee dan papieren archieven. Papier kunnen we onder de juiste omstandigheden honderden jaren bewaren. Digitaal archief niet. Gegevensdragers kunnen verouderen en daardoor niet meer uit te lezen zijn, denk aan floppy disks of cd-roms. Ook kunnen digitale bestanden 'corrupt' raken, omdat de volgorde van nullen en enen waaruit ze zijn opgebouwd (bits) niet behouden blijft. Dit noemen we ook wel bitrot.

Er komt dus meer kijken bij digitaal archiveren dan alleen het bestand opslaan. Dit document geeft een overzicht van waar je aan moet denken bij het archiveren van digitaal archief. Het legt ook uit hoe Erfgoed Leiden het graag wil ontvangen. We kunnen dan het archief zo goed mogelijk in het edepot opnemen en toekomstbestendig beheren.

Erfgoed Leiden gebruikt de SAAS oplossing van Preservica als e-depot.

Deze handleiding geeft algemene richtlijnen. Er kunnen redenen zijn om er van af te wijken. Twijfel je, of heb je na het lezen van deze handleiding nog vragen? Neem dan contact op met de adviseur digitale archieven van Erfgoed Leiden[: info@erfgoedleiden.nl](mailto:info@erfgoedleiden.nl) t.a.v. Relinde Reuvekamp.

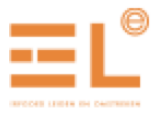

# <span id="page-4-0"></span>**2 Digitaal archiveren**

In dit hoofdstuk staat beschreven hoe je je digitaal archief op orde kunt brengen, voor je organisatie of als persoon zelf. Het op orde brengen van het archief maakt een overdracht naar het e-depot van Erfgoed Leiden ook gelijk makkelijker.

# <span id="page-4-1"></span>**2.1 Gedigitaliseerd of digital born?**

Met digitaal archief bedoelen we zowel digital born als gedigitaliseerde bestanden. Digital born bestanden zijn bestanden die digitaal ontstaan zijn. Denk aan een Word, Excel of PowerPoint bestand. Gedigitaliseerde bestanden zijn scans (tiff, jpeg, pdf) van papieren documenten.

Erfgoed Leiden neemt gedigitaliseerde bestanden aan, maar het is wel belangrijk dat die aan bepaalde eisen voldoen. Dit om de kwaliteit van de digitale bestanden zoveel mogelijk overeen te laten komen met de papieren originelen. Zeker als je de papieren na digitalisering weg wilt gooien, is het helemaal belangrijk dat het 'nieuwe origineel' goed gescand is. Een overzicht van de eisen vind je in bijlage 1.

Het kan ook zijn dat er nog papieren originelen in het archief zitten, die we in papieren vorm willen bewaren. Overleg dus altijd met de adviseur digitale archieven van Erfgoed Leiden voor je keuzes maakt: [info@erfgoedleiden.nl](mailto:info@erfgoedleiden.nl) t.a.v. Relinde Reuvekamp.

# <span id="page-4-2"></span>**2.2 Verzamelen**

Begin met het verzamelen van alle bestanden die behoren tot het digitale archief:

- Breng alle relevante bestanden op één plek bij elkaar, bijvoorbeeld op één computer.
- Verzamel alle tekstdocumenten, spreadsheets, beeld- en geluidsmateriaal, etc. van gegevensdragers als een desktopcomputer, laptop, smartphone, usb-sticks, externe harde schijven en op platforms als Dropbox en OneDrive of e-mailaccounts.
- Misschien hebben andere personen uit je organisatie ook nog bestanden die tot het archief behoren. Sla deze ook op.

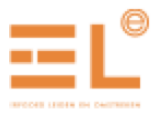

# <span id="page-5-0"></span>**2.3 Identificeren en selecteren**

Niet alles hoeft bewaard te worden. Selecteer informatie die belangrijk is, of is geweest, in je organisatie of die als neerslag van je persoonlijke activiteiten geldt. Plaats deze bestanden bij elkaar. Met deze selectie werk je verder.

Maak een kopie van alle geselecteerde bestanden op een andere gegevensdrager of bijvoorbeeld in de cloud. In het geval van een vergissing kun je dan altijd terug keren naar de oorspronkelijke stand van zaken. Bewaar de (op termijn) te vernietigen bestanden totdat bewaren niet meer nodig is.

Hieronder staan enkele voorbeelden van te bewaren documenten die vanuit historisch oogpunt interessant zijn:

- Stukken betreffende de oprichting van de organisatie, waaronder akte van oprichting, statuten en huishoudelijke reglementen. Als hier papieren documenten bij zitten, bewaar die dan (ook) in papieren vorm. Een akte van oprichting bijvoorbeeld, zul je waarschijnlijk in papieren vorm hebben gekregen van een notaris.
- Stukken betreffende het algemeen beleid zoals beleidsplannen en evaluaties en jaarverslagen
- Vergaderstukken van bestuur, directie of raden (agenda's, notulen en bijlagen)
- Vergaderstukken van de ledenvergadering, de aandeelhoudersvergadering (agenda's, notulen en bijlagen)
- Stukken betreffende evt. samenwerking/afstemming met derden, gemeente, koepelorgaan of iets dergelijks (correspondentie, overleg, afspraken)
- Begrotingen, jaarrekeningen, accountantsrapporten en kasboeken
- Goedgekeurde subsidieaanvragen
- Ledenlijsten (bijvoorbeeld jaarlijks)
- Eigen publicaties, waaronder ledenbladen
- Stukken betreffende taken/activiteiten: projectplannen en -evaluaties, afstemming met derden, publicaties (bijvoorbeeld folders, programma's), rapporten, foto's

Voorbeelden van documenten die direct of op korte termijn kunnen worden vernietigd:

- Dubbelen, kopieën, concepten en voorstadia van stukken
- Ter kennisname ingekomen stukken waarop geen actie hoef te worden ondernomen
- Vergaderstukken van koepelbesturen, áls de koepelorganisatie die bewaart.
- Stukken van beperkt administratief belang en stukken die in overzichten e.d. zijn verwerkt (begeleidende brieven, adresmutaties en dergelijke)
- Boekhoudkundige stukken (facturen, bankafschriften), deze dienen wel 7 jaar bewaard te worden voor financiële verantwoording

Bij twijfel kun je contact opnemen met de adviseur digitale archieven van Erfgoed Leiden: [info@erfgoedleiden.nl](mailto:info@erfgoedleiden.nl) t.a.v. Relinde Reuvekamp.

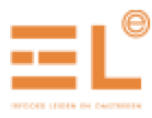

## <span id="page-6-0"></span>**2.3.1 E-mailarchivering**

E-mails kunnen bij andere documenten worden opgeslagen in de mappen van je digitale archief, of in een aparte map.

Enkele richtlijnen voor het archiveren van e-mails:

- Maak een selectie van de te bewaren e-mails.
- Verwijder alle onbelangrijke e-mails (spam, nieuwsbrieven, automatische antwoorden).
- Controleer zowel de ontvangen berichten als de verzonden berichten.
- Sla de e-mails op in het .eml of .msg bestandsformaat, niet als PDF. Dit laatste leidt tot het verlies van veel metadata.
- Bewaar e-mails op een programma-onafhankelijke manier. Daarmee vermijd je afhankelijkheden van specifieke software of van leveranciers. Sla de te bewaren e-mails dus op buiten het e-mailprogramma dat je gebruikt. Een voorbeeld van zo'n e-mailprogramma is outlook, of g-mail.
- Open een e-mail die je buiten het e-mailprogramma hebt opgeslagen en controleer of de afzender, de ontvanger, het onderwerp en de datum en tijd er nog steeds in staan.

Als je gesloten of slecht ondersteunde bestandsformaten in je archief vindt, kan Erfgoed Leiden deze mogelijk omzetten naar een geschikt formaat. Je kunt contact opnemen met de adviseur digitale archieven om dit te bespreken[: info@erfgoedleiden.nl](mailto:info@erfgoedleiden.nl) t.a.v. Relinde Reuvekamp.

## <span id="page-6-1"></span>**2.4 Ordenen en beschrijven**

#### <span id="page-6-2"></span>**2.4.1 Inleiding op archief**

Erfgoed Leiden ontvangt bij overdracht graag een uitleg over het archief. Hierin staat in ieder geval wie de archiefvormer is, waar het archief over gaat, welke rechten er aan het archief verbonden zijn en over welke periode het archief gaat. Gaat het om archief van een vereniging, bedrijf of organisatie? Beschrijf dan ook hoe die is ontstaan en welke doelstelling de organisatie heeft of had.

#### <span id="page-6-3"></span>**2.4.2 Mappenstructuur**

Een mappenstructuur maakt een digitaal archief overzichtelijk en zorgt ervoor dat er snel en gemakkelijk mee gewerkt kan worden. De volgende richtlijnen helpen je bij het maken van een goede mappenstructuur:

- In het geval van een archief van een vereniging, bedrijf of organisatie moet de structuur informatie geven over de taken en activiteiten die een persoon of organisatie uitvoert.
- Gebruik een logische ordening, van algemeen naar specifiek. Hieronder geven we een aantal voorbeelden.

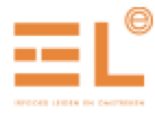

- Plaats de bestanden die inhoudelijk bij elkaar horen in dezelfde map.
- De hoofdmappen kunnen worden onderverdeeld op onderwerp, opdracht, project of proces. Beperk de diepte van de mappenstructuur tot vijf verschillende niveaus.
- Familiearchieven kunnen worden gerangschikt per gezin of op persoon.
- Een map kan submappen (met daarin bestanden) óf losse bestanden bevatten, maar nooit beide.
- Bewaar geen dubbele bestanden of snelkoppelingen, een bestand hoort in één map.
- Vermijd de creatie van zogenoemde variamappen zoals 'overig' en 'uitzoeken'.
- Onderhoud de mappenstructuur, zorg ervoor dat de indeling functioneel blijft.

Hieronder staan twee voorbeelden van mappenstructuren weergegeven: één is numeriek geordend, de ander alfabetisch. Een numerieke ordening kan handig zijn als je mappen of de structuur binnen meerdere mappen gelijk wilt trekken. Je mag zelf kiezen welke je het handigst vindt om te gebruiken.

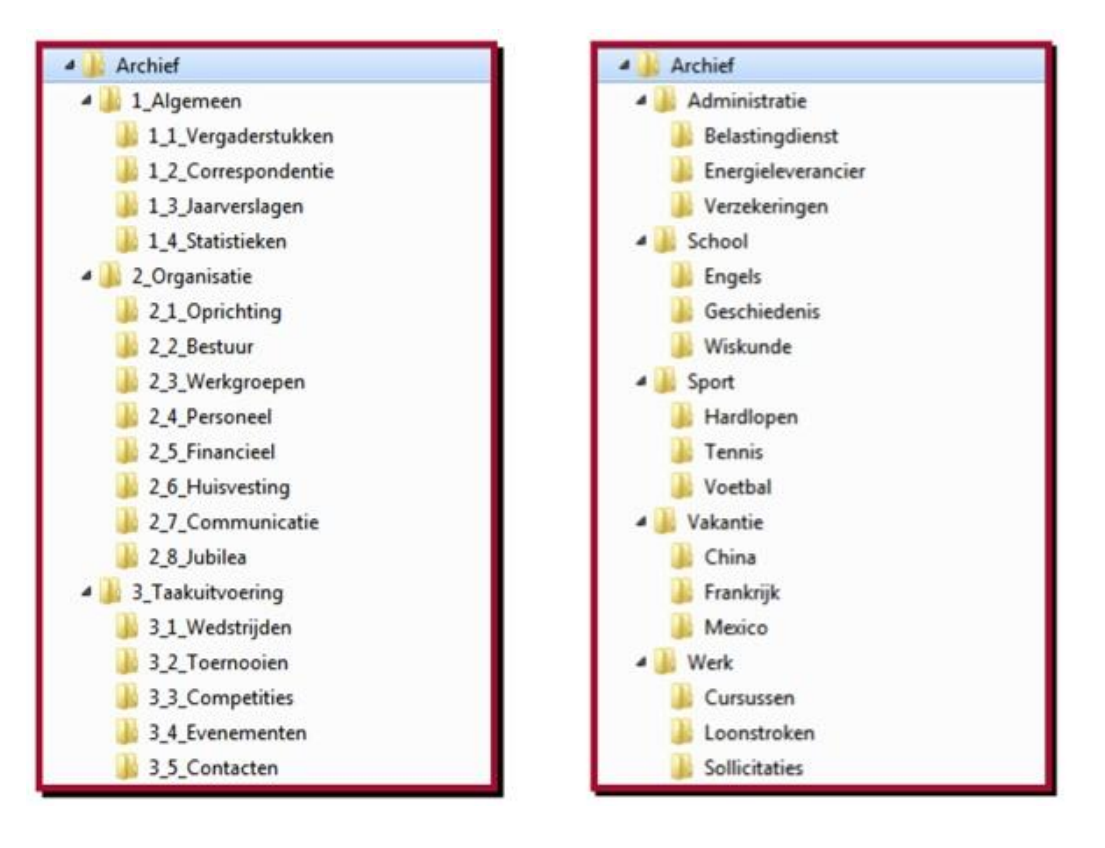

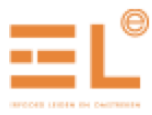

## <span id="page-8-0"></span>**2.4.3 Map- en bestandsnaamgeving**

Uit de ordening en uit de map- en bestandsnamen moet de inhoud van het archief op hoofdlijnen duidelijk zijn. Zo kunnen personen die nog niet eerder met het digitale archief in aanraking zijn gekomen, ook hun weg vinden.

Volg de volgende algemene richtlijnen bij het aanmaken van map- en bestandsnamen, inclusief die voor foto's:

- Gebruik korte, unieke, beschrijvende en eenduidige namen.
- Vermijd het gebruik van voegwoorden.
- Gebruik geen afkortingen, of maak een overzicht van de gehanteerde afkortingen en de betekenis ervan.
- Gebruik uitsluitend letters, cijfers en het underscoreteken (\_).
- Gebruik geen leestekens: ? . " ! ' ; : ( )
- Gebruik geen speciale tekens:  $\sqrt{*}$  < > | % & = # { } \$ @ +
- Gebruik geen diakritische tekens: é ç è à ù ë ö ï
- Voorkom bestandspaden die langer zijn dan 255 karakters. Een bestandspad is de combinatie van de schijf-, map(pen-) en bestandsnaam.
- Herhaal informatie die al blijkt uit een mapnaam niet in onderliggende mapnamen.

En specifiek voor bestandsnamen, inclusief die voor foto's:

- Een bestandsnaam bestaat vaak uit meerdere elementen, het is handig om in ieder geval de datum, het type document en het onderwerp te vermelden.
- Denk na over een makkelijke vaste volgorde van deze elementen en pas deze volgorde consequent toe. Bijvoorbeeld: 'JJJJDDMM\_typedocument\_onderwerp\_versie'. Door de bestandsnaam te laten beginnen met een datumaanduiding, kun je eenvoudig een chronologische ordening aan brengen binnen een map. Gebruik dus niet 4 juni 2018 of 04062018, maar 20180604.

Het kan ook handig zijn de structuur juist op onderwerp te ordenen, zodat bijvoorbeeld alle foto's van een adres bij elkaar staan. In dat geval begin je met het onderwerp i.p.v. de datum. Zorg er ook hier voor dat je de volgorde wel consequent toepast. Een datum kun je in dit geval wel noteren als 4 juni 2018 (zie de laatste twee voorbeelden in de tabel hieronder).

- Beschrijf het onderwerp kort en helder.
- Beschrijf het type document (agenda, brief, instructie, nota, verslag).
- Beperk het aantal karakters van de bestandsnaam zoveel mogelijk.
- Herhaal geen informatie die al blijkt uit de mapnaam.
- Herhaal geen informatie in de bestandsnaam die al blijkt uit het bestandsformaat, bijvoorbeeld: 20180405\_Notulen\_OverlegFinancien docx.docx.
- Over het algemeen komt alleen de uiteindelijke definitieve versie van een bestand in aanmerking voor opname in het e-depot. Als je toch verschillende versies wilt bewaren, neem dan het versienummer op in de bestandsnaam

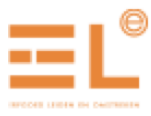

Voorbeelden:

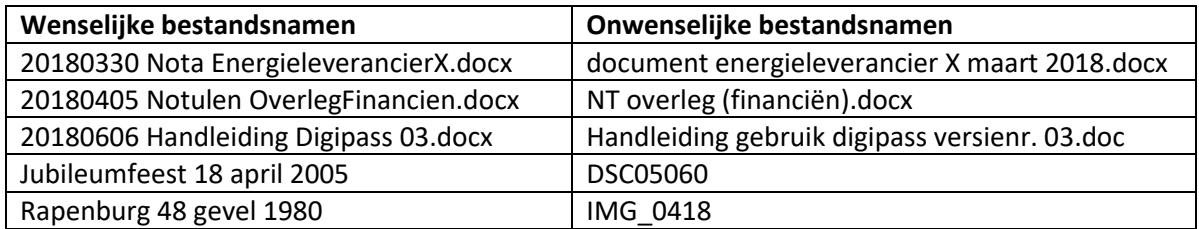

## <span id="page-9-0"></span>**2.4.4 Metadata**

Metadata zijn [gegevens](https://nl.wikipedia.org/wiki/Gegeven) die de karakteristieken en/of inhoud van bepaalde gegevens beschrijven. Het zijn dus eigenlijk data over data. De metadata bij een bepaald document (de gegevens) kunnen bijvoorbeeld zijn: het onderwerp, de datum van ontstaan, de organisatie waar het betrekking op heeft of de maker van een foto of tekening.

Niet elke particuliere archiefvormer houdt metadata bij over zijn of haar collectie. Erfgoed Leiden eist dat ook niet van je. Metadata maakt het terugvinden van bestanden wel makkelijker. Als je metadata bij wilt houden, overleg dan met de adviseur digitale archieven [\(info@erfgoedleiden.nl](mailto:info@erfgoedleiden.nl) t.a.v. Relinde Reuvekamp) hoe deze samen met het digitale archief kunnen worden aangeleverd aan Erfgoed Leiden.

#### **2.4.4.1 Openbaarheid**

Als archiefvormer of schenker bepaal je in overleg met Erfgoed Leiden welke mappen en bestanden bij overdracht openbaar mogen zijn. Als iets nog niet openbaar mag zijn, moet je dit aangeven, bijvoorbeeld in een Excellijst. Geef dan ook de reden aan én tot wanneer de betreffende stukken niet openbaar mogen zijn. Dan kan Erfgoed Leiden de gemarkeerde bestanden na de afgesproken termijn openbaar maken, en eventueel de stukken zolang alleen op de studiezaal beschikbaar stellen

#### **2.4.4.2 AVG**

Als het digitale archief informatie bevat die privacygevoelig is en daarom niet openbaar gemaakt mag worden, dan moet je dit opgeven. Als er persoonsgegevens in bestanden staan, dan kan het bestand in het e-depot worden afgeschermd. Je hoeft die gegevens dus niet zelf op de een of andere manier te verbergen. We laten het bestand pas online zien als de privacytermijn is verstreken. Over het algemeen mogen bestanden wel op de studiezaal getoond worden.

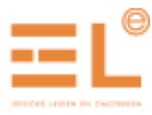

#### **2.4.4.3 Auteursrechten**

Op bestanden kunnen auteursrechten (ook wel copyright genoemd) rusten. Dat geldt bijvoorbeeld voor originele foto's, tekeningen, posterontwerpen en boeken. Het auteursrecht ligt bij de maker (de auteur), dus bijvoorbeeld een fotograaf, een ontwerper of een schrijver. Dat betekent dat die bestanden niet zonder de toestemming van de maker getoond, bewerkt en gebruikt mogen worden.

Het auteursrecht kan overgaan op iemand anders. Bijvoorbeeld als de maker zijn auteursrecht verkoopt. Als de maker het auteursrecht altijd zelf heeft behouden, dan gaat het na zijn overlijden over op zijn erfgenamen. Het auteursrecht geldt tot 70 jaar na het overlijden van de maker.

Om bijvoorbeeld fotobestanden te kunnen tonen in het e-depot, moeten we dus weten of er auteursrechten op rusten en tot wanneer dat recht geldt. Het helpt al als je weet wie de maker is, zodat die om toestemming kan worden gevraagd.

Als je digitale archief informatie bevat waar auteursrechten op van toepassing zijn, dan moet je dit dus opgeven. Deze bestanden kunnen dan in het e-depot worden afgeschermd. De bestanden mogen wel op de studiezaal getoond worden.

Neem bij vragen contact op met de adviseur digitale archieven van Erfgoed Leiden: [info@erfgoedleiden.nl](mailto:info@erfgoedleiden.nl) t.a.v. Relinde Reuvekamp.

## <span id="page-10-0"></span>**2.5 Duurzaam bewaren en beheren**

Om bestanden toegankelijk te houden zijn we afhankelijk van hard- en software. De vluchtige aard van hard- en software maakt het noodzakelijk om digitaal archief niet alleen passief maar ook actief te beheren. Om dataverlies te voorkomen is het belangrijk om je bewust te zijn van de bedreigingen, risico's te spreiden, regelmatig controles uit te voeren en tijdig in te spelen op technologische veranderingen. In deze paragraaf leggen we uit hoe je dat kunt doen.

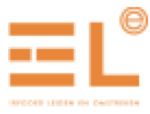

## <span id="page-11-0"></span>**2.5.1 Bestandsformaten**

Erfgoed Leiden accepteert de onderstaande bestandsformaten. Deze formaten kunnen duurzaam toegankelijk gehouden worden. Heb je een bestandsformaat dat niet in de onderstaande tabel staat? Neem dan contact op met de adviseur digitale archieven. Die bespreekt de mogelijkheden met je. Zip bestanden kun je het beste uitgepakt opslaan en aanleveren.

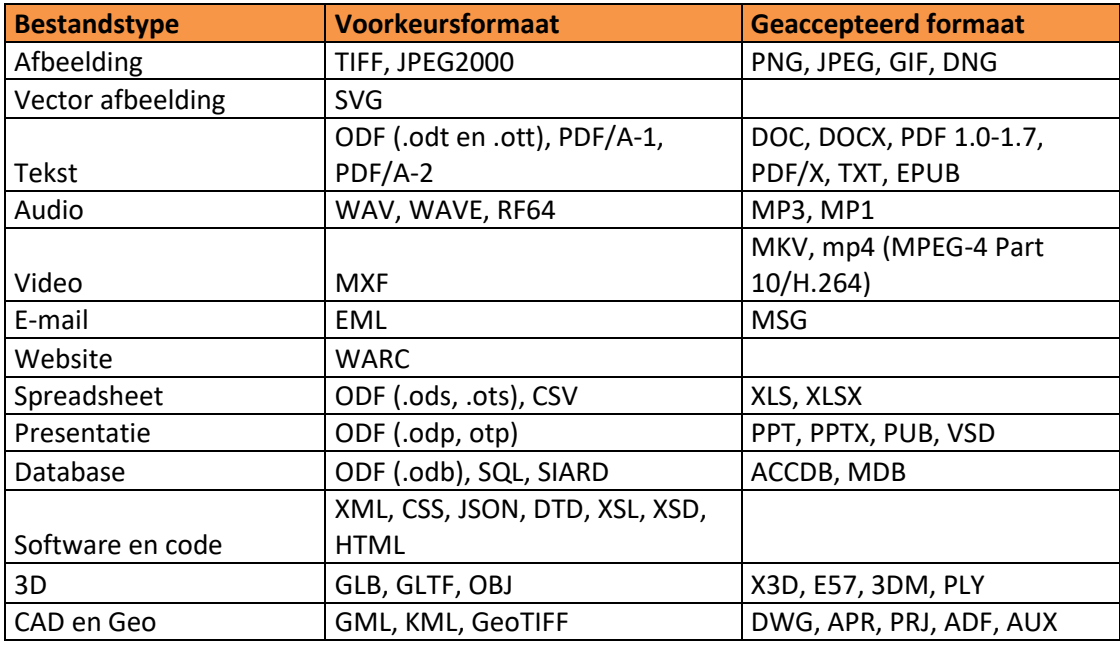

#### <span id="page-11-1"></span>**2.5.2 Aanleveren in originele bestandsformaten**

Erfgoed Leiden ontvangt het digitale archief graag in de originele bestandsformaten, zonder dat deze omgezet of gecomprimeerd zijn naar een kleiner bestandsformaat. Daarbij kan namelijk informatie verloren gaan. Lever dus bijvoorbeeld foto's gemaakt in het tiff bestandstype niet aan als jpeg of pdf.

## <span id="page-11-2"></span>**2.5.3 Opslag en controles**

Gegevensdragers (zoals een harde schijf, cd-roms, floppy's en USB-sticks) vervallen in de loop van de tijd en kunnen aan zogenaamde bitrot gaan lijden. We hebben bovendien vaak niet meer de juiste apparatuur om ze af te kunnen spelen. Hierdoor kunnen gegevens uiteindelijk onleesbaar worden. Controleer daarom regelmatig de gegevensdragers en vervang ze zo nodig tijdig. Een goede behandeling kan de levensduur van een gegevensdrager verlengen.

De volgende tips helpen je bij het behoud van gegevensdragers en leggen uit welke controles je kunt doen om de status van je bestanden te bepalen:

• Behandel de gegevensdragers met de nodige voorzichtigheid: bescherm de dragers tegen schokken en krassen en verplaats nooit gegevensdragers in werking.

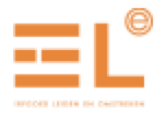

- Ontkoppel USB-apparaten en externe harde schijven altijd op de voorgeschreven manier. Verwijder de gegevensdragers pas wanneer het besturingssysteem de melding heeft gegeven dat de hardware veilig kan worden verwijderd.
- Zorg ervoor dat gegevensdragers zich in een stofvrije omgeving zonder hoge luchtvochtigheid bevinden. En dat je ze niet blootstelt aan hoge of sterk wisselende temperaturen. Leg ze niet in de zon.
- We adviseren om minimaal één keer per jaar te controleren of alle gegevensdragers nog goed functioneren en de bestanden nog aanwezig, integer (ongewijzigd), toegankelijk en virusvrij zijn. Dit laatste alleen als er sinds de laatste check nieuwe bestanden zijn toegevoegd. Deze check kun je doen door steekproefsgewijs een aantal mappen en bestanden te openen.

## <span id="page-12-0"></span>**2.5.4 Back-up beleid**

Een back-up is een kopie van een digitaal archief. In geval van dataverlies kan je dan teruggrijpen naar een back-up om de verloren bestanden weer toegankelijk te maken. Een back-up kan met behulp van hardware en software geautomatiseerd worden gemaakt. Je kunt er ook voor kiezen om het digitale archief zelf regelmatig te kopiëren naar een andere gegevensdrager.

De 3-2-1 regel wordt veel toegepast bij het maken van een back-up: zorg voor tenminste drie verschillende versies van je digitale archief (twee veiligheidskopieën), gebruik minstens twee verschillende types gegevensdragers en bewaar minimaal één kopie op een andere geografische locatie.

Een alternatief voor het maken van een back-up van bestanden is online opslag, oftewel cloudopslag. De clouddienst is dan verantwoordelijk voor de beveiligde online toegang, het onderhoud van harden software en back-ups. Cloudopslag brengt echter ook gevaren met zich mee. Er is geen garantie dat data teruggezet kan worden in geval van een calamiteit of faillissement. Het is daarom verstandig om een back-up in de cloud altijd naast een normale back-up toe te passen en nooit in plaats van een normale back-up.

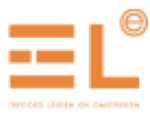

# <span id="page-13-0"></span>**3 Overdracht naar e-depot**

Is je digitale archief op orde en klaar voor overdracht? Neem dan contact op met de adviseur digitale archieven van Erfgoed Leiden: [info@erfgoedleiden.nl](mailto:info@erfgoedleiden.nl) t.a.v. Relinde Reuvekamp.

Na overleg stuur je de mappen, bestanden en eventuele metadata naar Erfgoed Leiden. Hieronder staat beschreven op welke manier dit kan en welke verdere ondersteunende documenten er nog opgesteld en getekend moeten worden.

## <span id="page-13-1"></span>**3.1 Wijze van transport**

Het over te brengen archief mag op een USB stick, harde schijf of de server van Erfgoed Leiden geplaatst worden. In het geval van oude gegevensdragers (CR-ROM, floppy disk, DVD) overleg je met de adviseur digitale archieven over de wijze van aanlevering [\(info@erfgoedleiden.nl](mailto:info@erfgoedleiden.nl) t.a.v. Relinde Reuvekamp).

Een andere optie voor het aanleveren is het plaatsen van archief op de server van Erfgoed Leiden via een SFTP verbinding. Er is een handleiding beschikbaar met een gedetailleerde uitleg over de werking van het transport. Deze kun je opvragen bij Erfgoed Leiden.

# <span id="page-13-2"></span>**3.2 Benodigde verklaringen bij schenking of in bruikleen geven**

Er zijn enkele overeenkomsten en verklaringen die Erfgoed Leiden nodig kan hebben bij een schenking of het in bruikleen geven van je digitaal particulier archief:

## • **Overeenkomst van bruikleen of schenking**

Hiermee leggen we de schenking of bruikleen van je archief vast. Er hoort een overzicht bij van de mappen en bestanden die je schenkt of in bruikleen geeft met het aantal gigabyte. Ook staat er in welke mappen en bestanden beperkt openbaar moeten zijn en voor welke termijn. En of de mappen en bestanden ter inzage mogen worden aangeboden op de studiezaal en of hier nog beperkingen van toepassing zijn. Erfgoed Leiden streeft ernaar om zoveel mogelijk van haar archieven openbaar te stellen voor bezoekers en onderzoekers. Een voorbeeldovereenkomst kun je opvragen bij Erfgoed Leiden.

# • **Licentieovereenkomst voor beeld- en audiomateriaal**

In deze overeenkomst staat onder welke voorwaarden het beeld- of audiomateriaal gebruikt mag worden. Een voorbeeldovereenkomst kun je opvragen bij Erfgoed Leiden.

# • **Licentieovereenkomst voor digitale publicaties**

In deze overeenkomst staat onder welke voorwaarden digitale publicaties door particuliere auteurs gebruikt mogen worden. Een voorbeeldovereenkomst kun je opvragen bij Erfgoed Leiden.

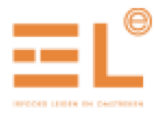

- **Licentieovereenkomst voor auteursrechten** Hiermee wordt vastgelegd welke auteursrechten er voor het digitale archief gelden. Een voorbeeldovereenkomst kun je opvragen bij Erfgoed Leiden.
- **Verklaring wat betreft opslaan websites, inclusief bijdragen van derden** Om een website te kunnen archiveren of binnenhalen ('harvesten') moet Erfgoed Leiden toestemming hebben van de archiefvormende partij. Als er bijdragen van derden op de website staan, moet je ook toestemming aan deze partijen vragen. Een formulier voor deze verklaring kun je opvragen bij Erfgoed Leiden.

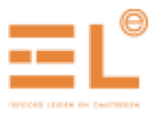

# <span id="page-15-0"></span>**Bijlagen**

## <span id="page-15-1"></span>**Bijlage 1: Scaneisen**

Bij het digitaliseren van analoog archief is het belangrijk om de volgende instellingen op de scanner te gebruiken:

- Minimaal 300 dpi
- Kleur (ook voor documenten in zwart-wit)
- In de meeste gevallen is scannen in pdf formaat voldoende. Voor sommige type bestanden, zoals bijvoorbeeld tekeningen of kaarten, kan een meer gedetailleerd bestandsformaat beter zijn. Neem bij twijfel contact op met de adviseur digitale archieven: [info@erfgoedleiden.nl](mailto:info@erfgoedleiden.nl) t.a.v. Relinde Reuvekamp.
- Zorg dat de pagina's goed uitgevouwen zijn en volledig leesbaar zijn, dus geen oortjes. Geen post-its mee scannen. Scan deze apart, zodat er geen informatie verloren gaat.
- Geen bewerkingen op de scans uitvoeren als croppen, witte gaatjes invullen, kleur automatisch aanpassen
- Lege bladzijden weghalen, tenzij op de achterkant een gegeven staat
- Foto's en afbeeldingen goed scannen (zo dicht mogelijk bij het origineel)
- Een stuk bestaande uit meerdere pagina's in één keer scannen zodat het één pdf wordt

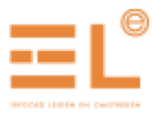

## <span id="page-16-0"></span>**Bijlage 2: Visuele controlelijst voor de scans**

De volgende vragen kunnen helpen bij het controleren van de kwaliteit van de scans:

- Zijn alle documenten gescand?
- Is het document geheel gescand, voor- en achterkant, met uitzondering van blanco pagina's?
- Is de volgorde van de pagina's juist en correct?
- Zijn de afzonderlijke documenten gescheiden?
- Zijn de documenten rechtop en 'recht' gescand?
- Is de helderheid juist?
- Is de tekst leesbaar, is er geen tekst weggevallen? Zijn alle details compleet (zijn lijnen of letters onderbroken, mist er informatie aan de rand van het beeld, zijn beelden gecropt of incompleet)?
- Is de scherpte van het beeld vergelijkbaar met het origineel?
- Is er voldoende contrast? Voor tekstbestanden moet een hoog contrast bestaan tussen de tekst en de achtergrond. Afbeeldingen in grayscale moeten overeenkomen met het origineel.
- Zijn afbeeldingen duidelijk en helder zichtbaar?
- Zijn er geen documenten met vouwen of post-its gescand?
- Komen de kleuren overeen met die van het origineel (bv. dichtheid van zwarte vlakken, die te licht of te donker zijn)?
- Zijn er geen afwijkingen als strepen, pixelverstoringen door vet of vuil op de lens of glasplaat, weerspiegelingen of andere vervormingen of effecten?
- Is het kleinste detail leesbaar gescand (het kleinste lettertype, duidelijke leestekens, ook bv. decimaalpunten of komma's)?